#### I2RS Building the NG routing interface

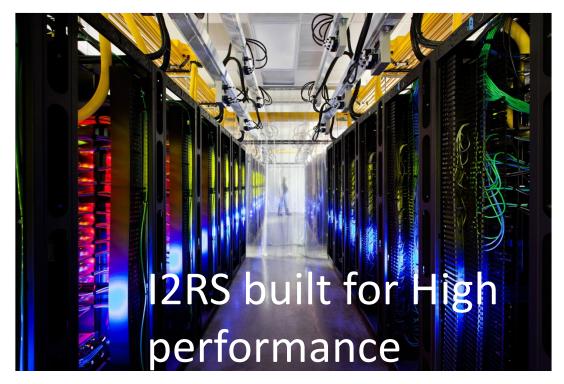

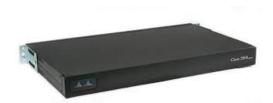

Not the Pizza box CLI

#### Sue Hares, Eric Voit, andothesr

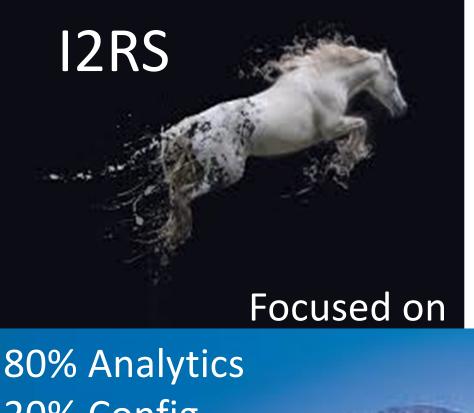

**I2RS** Concepts

- Programmatic
- **Ephemeral state**
- **High Speed** Publication/subscription stream
- Traceability
- Some configuration
- Lots of Analytics in Data Models

# 20% Config

Multiple streams

#### **Operator's** needs

# Original Goals for Hackathon

- 1. Add delete subscription" capability to the YANG push code that we built for OpenDaylight Beryllium
  - 1. (Eric Voit) event/logging change
- 2. Build and run VM Edwin Cordeiro's I2RS VM The tutorial and VM are available at:
  - <u>http://www.net.in.tum.de/pub/i2rs/I2RS-Dev-VM.ova</u> md5: af70741cd12b39a9644b0881df516a55
- 3. Load I2RS data models into ODL Libraries + connect to route add/delete
- 4. Some combination of the above

### Modified Goals for Hackathon

- 1. Add delete subscription" capability to the YANG push code that we built for OpenDaylight Beryllium (Eric Voit) event/logging change
- 2. Build and run VM Edwin Cordeiro's I2RS VM The tutorial and VM are available at:
- <u>http://www.net.in.tum.de/pub/i2rs/I2RS-Dev-VM.ova</u> md5: af70741cd12b39a9644b0881df516a55
- 3. Load I2RS data models into ODL Libraries + connect to route add/delete
- 4. pme combination of the above

NEW Goal/Project 5: Hack together an I2RS
Client and Server and get an i2rs <route-add> RPC working.

### New Goal #5

**Challenge:** Hack together an I2RS Client and Server and get an i2rs <route-add> RPC working

#### Tools, Environments & Code:

- Dev & execution environment: Linux (Ubuntu 14.3 native or in Virtual Box)
- mininet and mininext (simulated network of routers)
- yangcli-pro (YumaPro)
- Quagga 1.0.20160315 (including Zebra for route table access)
- Cisco/Tail-f confd 6.1
- ietf-i2rs-rib YANG model from draft-ietf-i2rs-rib-data-model-05.txt

#### Participants:

- Sue Hares (leader)
- Don Fedyk
- Jason Sterne
- Lucy Yong
- Mamadou Tahirou

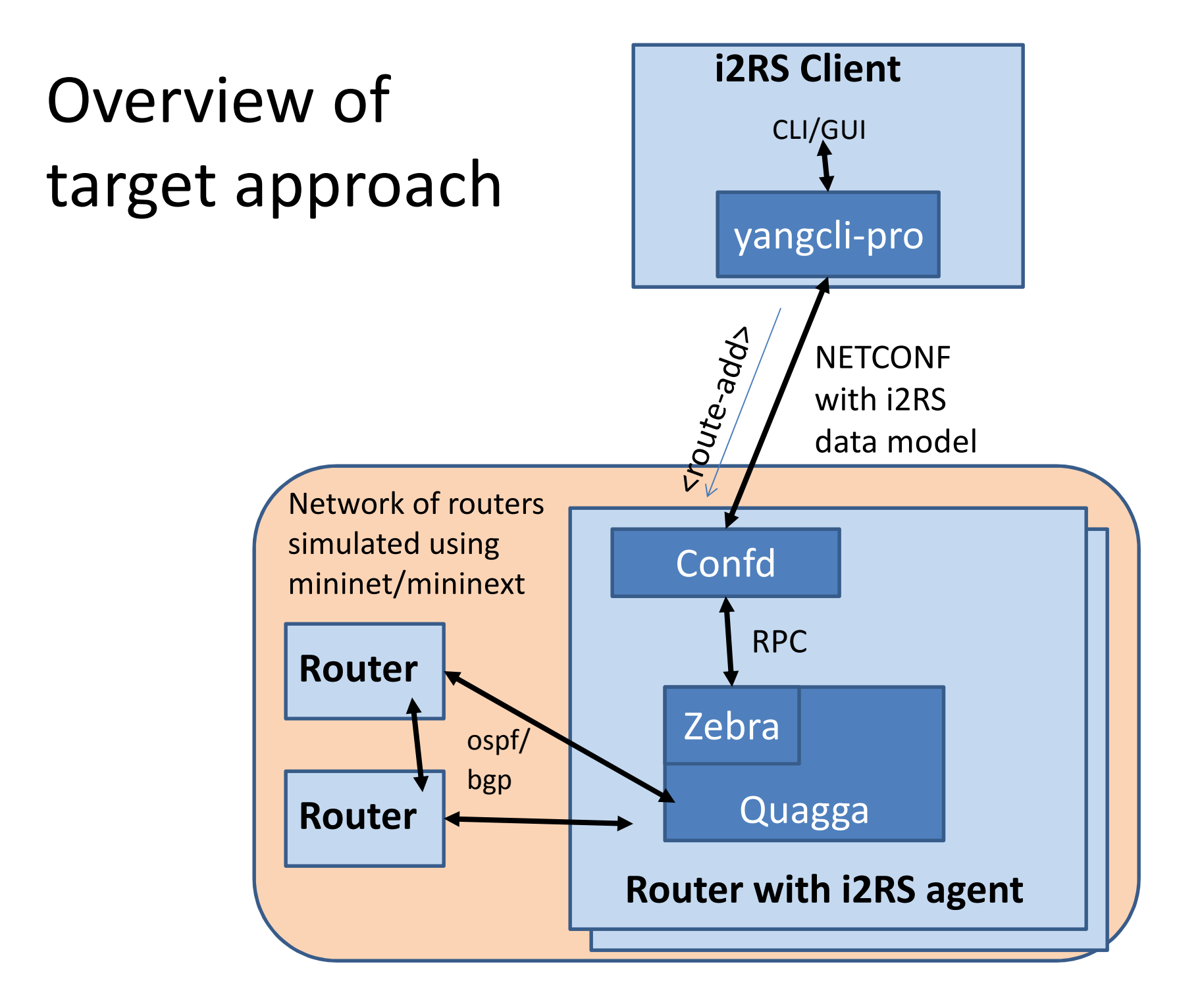

### Glueing Confd to Quagga

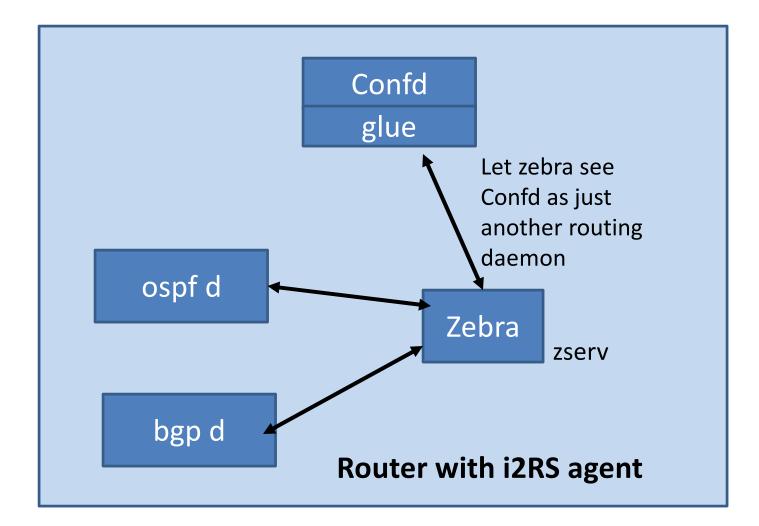

# Tools / Environment Notes

**virtual box:** our laptops ran out of horsepower when trying to tackle the original project/goal #2 (6G memory, had lots of stuff in it, 5G ova gave us troubles on USB sticks – mystery)

confd: building confd requires: sudo apt-get install libssl-dev